# Package 'gRain'

April 3, 2022

<span id="page-0-0"></span>Version 1.3.9

Title Graphical Independence Networks

Author Søren Højsgaard <sorenh@math.aau.dk>

Maintainer Søren Højsgaard <sorenh@math.aau.dk>

Description Probability propagation in graphical independence networks, also known as Bayesian networks or probabilistic expert systems. Documentation of the package is provided in vignettes included in the package and in the paper by Højsgaard (2012, [<doi:10.18637/jss.v046.i10>](https://doi.org/10.18637/jss.v046.i10)). See 'citation(``gRain'')' for details.

License GPL  $(>= 2)$ 

**Depends** R ( $>= 3.6.0$ ), methods, gRbase ( $>= 1.8.6.6$ )

**Suggests** microbenchmark, knitr, test that  $(>= 2.1.0)$ 

Imports graph, Rgraphviz, igraph, stats4, magrittr, Rcpp (>= 0.11.1)

URL <https://people.math.aau.dk/~sorenh/software/gR/>

Encoding UTF-8

VignetteBuilder knitr

LinkingTo Rcpp (>= 0.11.1), RcppArmadillo, RcppEigen, gRbase

ByteCompile Yes

RoxygenNote 7.1.2

NeedsCompilation yes

Repository CRAN

Date/Publication 2022-04-03 21:20:02 UTC

# R topics documented:

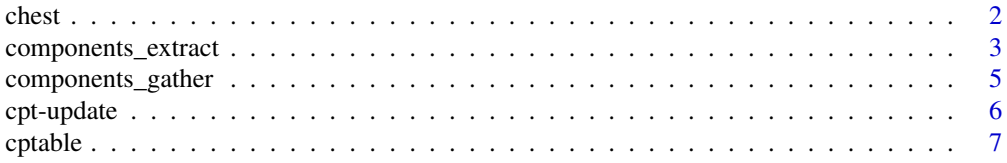

#### <span id="page-1-0"></span> $2 \cos \theta$  chest  $\cos \theta$  chest  $\cos \theta$  chest  $\cos \theta$

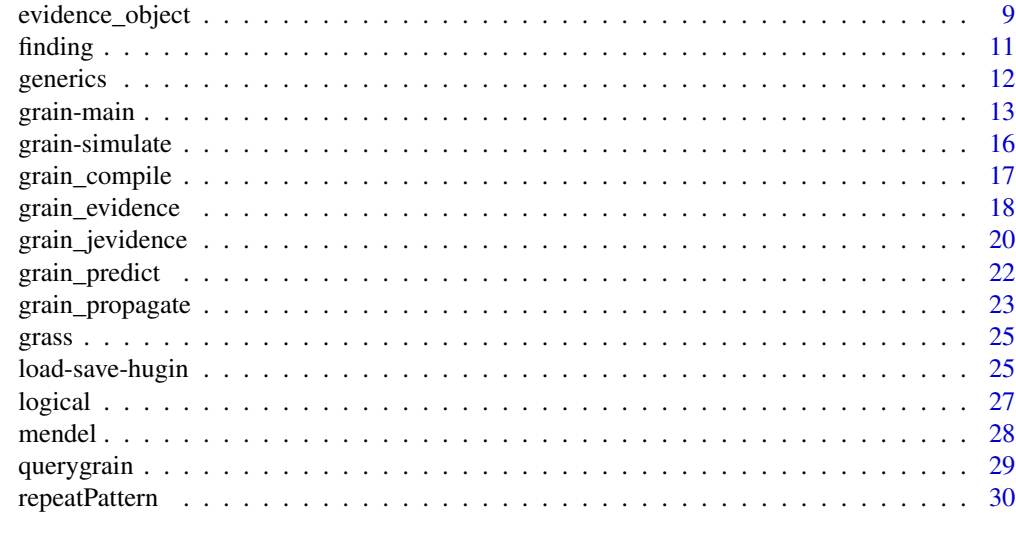

# **Index** [33](#page-32-0)

chest *Chest clinic example*

# Description

Conditional probability tables for the chest clinic example.

#### Usage

data(chest\_cpt)

# Format

An object of class list of length 8.

```
## 'data' generated with the following code fragment
yn <- c("yes", "no")
a <- cptable(~asia, values=c(1,99),levels=yn)
t.a <- cptable(~tub|asia, values=c(5,95,1,99),levels=yn)
s <- cptable(~smoke, values=c(5,5), levels=yn)
l.s <- cptable(~lung|smoke, values=c(1,9,1,99), levels=yn)
b.s <- cptable(~bronc|smoke, values=c(6,4,3,7), levels=yn)
e.lt <- cptable(~either|lung:tub,values=c(1,0,1,0,1,0,0,1),levels=yn)
x.e <- cptable(~xray|either, values=c(98,2,5,95), levels=yn)
d.be <- cptable(~dysp|bronc:either, values=c(9,1,7,3,8,2,1,9), levels=yn)
grain(compileCPT(a, t.a, s, l.s, b.s, e.lt, x.e, d.be))
```

```
# 'data' generated from
# chest_cpt <- list(a, t.a, s, l.s, b.s, e.lt, x.e, d.be)
data(chest_cpt)
```
components\_extract *Extract conditional probabilities and clique potentials from data.*

# <span id="page-2-1"></span>Description

Extract list of conditional probability tables and list of clique potentials from data.

## Usage

```
extractCPT(data_, graph, smooth = 0)
extractPOT(data_, graph, smooth = 0)
extractMARG(data_, graph, smooth = 0)
marg2pot(mg)
pot2marg(pt)
```
# Arguments

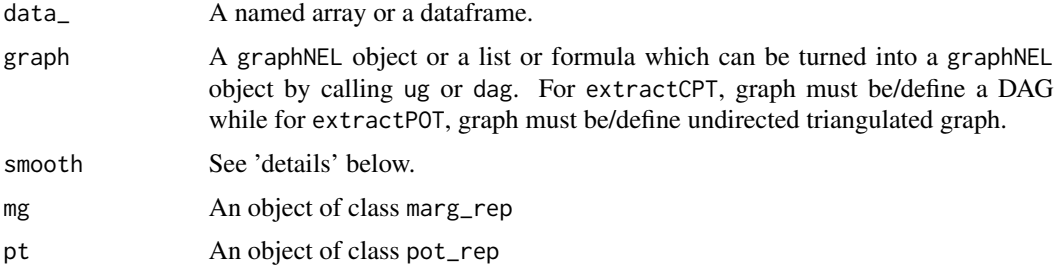

# Details

If smooth is non-zero then smooth is added to all cell counts before normalization takes place.

#### Value

- extractCPT: A list of conditional probability tables.
- extractPOT: A list of clique potentials.
- extractMARG: A list of clique marginals.

#### <span id="page-3-0"></span>Author(s)

Søren Højsgaard, <sorenh@math.aau.dk>

#### References

Søren Højsgaard (2012). Graphical Independence Networks with the gRain Package for R. Journal of Statistical Software, 46(10), 1-26. <https://www.jstatsoft.org/v46/i10/>.

#### See Also

[compileCPT](#page-4-1), [compilePOT](#page-4-1), [grain](#page-12-1)

```
## Extract cpts / clique potentials from data and graph
# specification and create network. There are different ways:
data(lizard, package="gRbase")
# DAG: height <- species -> diam
daG <- dag(~species + height:species + diam:species)
# UG : [height:species][diam:species]
uG <- ug(~height:species + diam:species)
pt <- extractPOT(lizard, ~height:species + diam:species)
cp <- extractCPT(lizard, ~species + height:species + diam:species)
pt
cp
# Both specify the same probability distribution
tabListMult(pt) %>% as.data.frame.table
tabListMult(cp) %>% as.data.frame.table
## Not run:
# Bayesian networks can be created as
bn.uG <- grain(pt)
bn.daG <- grain(cp)
# The steps above are wrapped into a convenience method which
# builds a network from at graph and data.
bn.uG <- grain(uG, data=lizard)
bn.daG <- grain(daG, data=lizard)
## End(Not run)
```
<span id="page-4-0"></span>components\_gather *Compile conditional probability tables / cliques potentials.*

#### <span id="page-4-1"></span>Description

Compile conditional probability tables / cliques potentials as a preprocessing step for creating a graphical independence network

#### Usage

```
completeP T(x, ..., forceCheck = TRUE)compilePOT(x, ..., forceCheck = TRUE)parse_cpt(xi)
```
#### Arguments

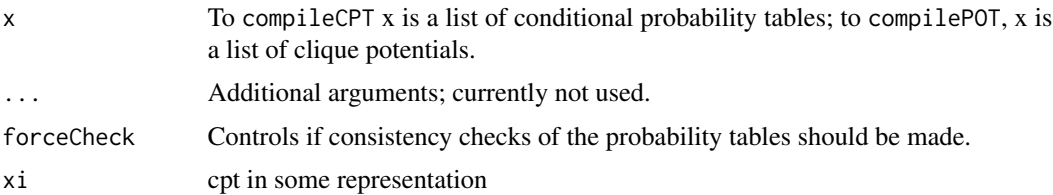

# Details

\* `compileCPT` is relevant for turning a collection of cptable's into an object from which a network can be built. For example, when specification of a cpt is made with cptable then the levels of the node is given but not the levels of the parents. `compileCPT` checks that the levels of variables in the cpt's are consistent and also that the specifications define a dag.

\* `compilePOT` is not of direct relevance for the user for the moment. However, the elements of the input should be arrays which define a chordal undirected graph and the arrays should, if multiplied, form a valid probability density.

# Value

A list with a class attribute.

### Author(s)

Søren Højsgaard, <sorenh@math.aau.dk>

## <span id="page-5-0"></span>References

Søren Højsgaard (2012). Graphical Independence Networks with the gRain Package for R. Journal of Statistical Software, 46(10), 1-26. <https://www.jstatsoft.org/v46/i10/>.

# See Also

[extractCPT](#page-2-1), [extractPOT](#page-2-1), [extractMARG](#page-2-1)

## Examples

```
data(chest_cpt)
x <- compileCPT(chest_cpt)
class(x)
grain(x)
```
## FIXME: compileCPT/compilePOT examples missing.

cpt-update *Update components of Bayesian network*

# Description

Update components of Bayesian network.

#### Usage

setCPT(object, value)

```
## S3 method for class 'cpt_grain'
setCPT(object, value)
```
#### Arguments

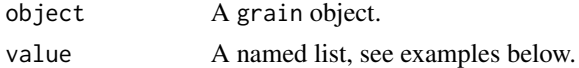

#### Author(s)

Søren Højsgaard, <sorenh@math.aau.dk>

#### References

Søren Højsgaard (2012). Graphical Independence Networks with the gRain Package for R. Journal of Statistical Software, 46(10), 1-26. <https://www.jstatsoft.org/v46/i10/>.

# See Also

[grain](#page-12-1), [propagate](#page-0-0), [triangulate](#page-0-0), [rip](#page-0-0), [junctionTree](#page-0-0)

#### <span id="page-6-0"></span>cptable  $\overline{7}$

# Examples

```
## See the wet grass example at
## https://en.wikipedia.org/wiki/Bayesian_network
yn <- c("yes", "no")
p.R <- cptable(~R, values=c(.2, .8), levels=yn)
p.S_R <- cptable(~S:R, values=c(.01, .99, .4, .6), levels=yn)
p.G_SR <- cptable(~G:S:R, values=c(.99, .01, .8, .2, .9, .1, 0, 1), levels=yn)
x <- compileCPT(p.R, p.S_R, p.G_SR)
x
wet.bn \leq grain(x)
getgrain(wet.bn, "cpt")
getgrain(wet.bn, "cpt")$R
getgrain(wet.bn, "cpt")$S
# Now update some cpt's
wet.bn2 <- setCPT(wet.bn, list(R=c(.3, .7), S=c(.1, .9, .7, .3)))
getgrain(wet.bn2, "cpt")$R
getgrain(wet.bn2, "cpt")$S
```
<span id="page-6-1"></span>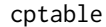

*Create conditional probability tables (CPTs)* 

# Description

Creates conditional probability tables of the form  $p(v|pa(v))$ .

# Usage

```
cptable(vpar, levels = NULL, values = NULL, normalize = TRUE, smooth = 0)
```
#### Arguments

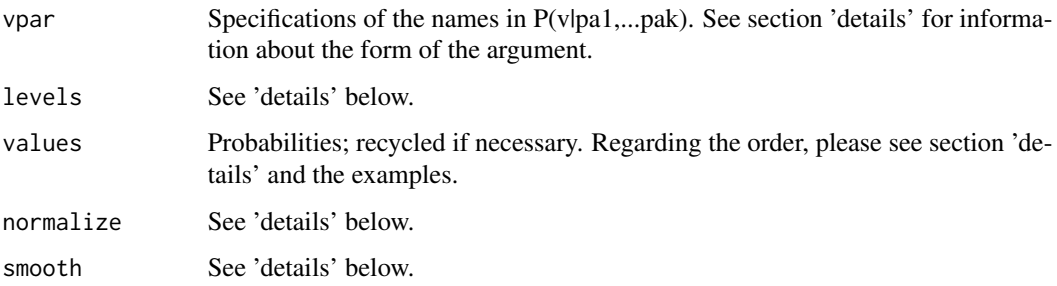

# Details

If normalize=TRUE then the probabilities are normalized to sum to one for each configuration of the parents.

If smooth is non–zero then zero entries of values are replaced with smooth **before** normalization takes place.

Regarding the form of the argument vpar: To specify  $P(a|b, c)$  one may write ~a|b:c, ~a:b:c,  $\alpha$ |b+c,  $\alpha$ a+b+c or c("a", "b", "c"). Internally, the last form is used. Notice that the + and : operator is used as a separator only. The order of the variables IS important so the operators DO NOT commute.

If a has levels a1, a2 and likewise for b and c then the order of values corresponds to the configurations (a1,b1,c1), (a2,b1,c1) (a1,b2,c1), (a2,b2,c1) etc. That is, the first variable varies fastest. Hence the first two elements in values will be the conditional probabilities of a given b=b1,c=c1.

# Value

A cptable object (a numeric vector with various attributes).

#### Author(s)

Søren Højsgaard, <sorenh@math.aau.dk>

## References

Søren Højsgaard (2012). Graphical Independence Networks with the gRain Package for R. Journal of Statistical Software, 46(10), 1-26. <https://www.jstatsoft.org/v46/i10/>.

#### See Also

[andtable](#page-26-1), [ortable](#page-26-1), [extractCPT](#page-2-1), [compileCPT](#page-4-1), [extractPOT](#page-2-1), [compilePOT](#page-4-1), [grain](#page-12-1), [parray](#page-0-0)

```
## See the wet grass example at
## https://en.wikipedia.org/wiki/Bayesian_network
yn <- c("yes", "no")
p.R <- cptable(~R, values=c(.2, .8), levels=yn)
p.S_R <- cptable(~S:R, values=c(.01, .99, .4, .6), levels=yn)
p.G_SR <- cptable(~G:S:R, values=c(.99, .01, .8, .2, .9, .1, 0, 1), levels=yn)
# or
ssp <- list(R=yn, S=yn, G=yn) # state space
p.R <- cptable(~R, values=c(.2, .8), levels=ssp)
p.S_R <- cptable(~S:R, values=c(.01, .99, .4, .6), levels=ssp)
p.G_SR <- cptable(~G:S:R, values=c(.99, .01, .8, .2, .9, .1, 0, 1), levels=ssp)
```
<span id="page-7-0"></span>

```
# components above are "intermediate representations" and are turned into arrays with
wet.cpt <- compileCPT(p.R, p.S_R, p.G_SR)
wet.cpt
wet.cpt$S # etc
# A Bayesian network is created with:
wet.bn <- grain(wet.cpt)
# Can also create arrays directly
## Not run:
ssp <- list(R=yn, S=yn, G=yn) # state space
p.R <- c(.2, .8)p.S_R \leq c(.01, .99, .4, .6)p.G_SR <- c(.99, .01, .8, .2, .9, .1, 0, 1)
dim(p.R) <- 2
dimnames(p.R) <- ssp["R"]
dim(p.S_R) <- c(2, 2)dimnames(p.S_R) <- ssp[c("S", "R")]
dim(p.G_SR) \leq c(2, 2, 2)dimnames(p.G_SR) <- ssp[c("G", "S", "R")]
# Arrays can be created (easier?) with parray() from gRbase
p.R <- parray("R", levels=ssp, values=c(.2, .8))
p.S_R <- parray(c("S", "R"), levels = ssp, values=c(.01, .99, .4, .6))
p.G_SR <- parray(~ G:S:R, levels = ssp, values=c(.99, .01, .8, .2, .9, .1, 0, 1))
```

```
## End(Not run)
```
evidence\_object *Evidence objects*

#### **Description**

Functions for defining and manipulating evidence.

#### Usage

```
new_ev(evi.list = NULL, levels)
is.null_ev(object)
## S3 method for class 'grain_ev'
as.data.frame(x, row.names = NULL, optional = FALSE, ...)
setdiff_ev(ev1, ev2)
union_ev(ev1, ev2)
```
#### Arguments

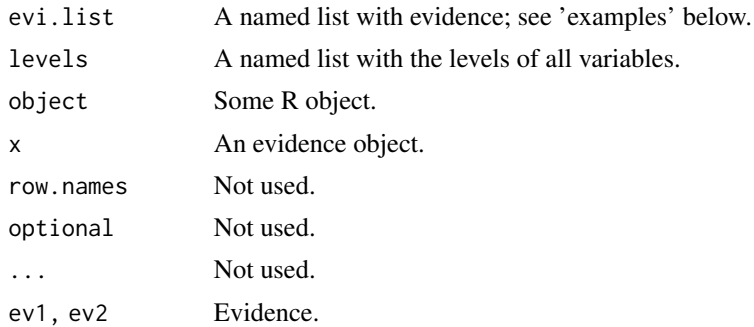

#### Details

Evidence is specified as a list. Internally, evidence is represented as a grain evidence object which is a list with 4 elements.

## Author(s)

Søren Højsgaard, <sorenh@math.aau.dk>

```
## Define the universe
```

```
uni \le list(asia = c("yes", "no"), tub = c("yes", "no"), smoke = c("yes", "no"),
            lung = c("yes", "no"), bronc = c("yes", "no"), either = <math>c("yes", "no")</math>,xray = c("yes", "no"), dysp = c("yes", "no")e1 <- list(dysp="no", xray="no")
eo1 <- new_ev( e1, levels=uni )
eo1
as.data.frame( eo1 )
eo1 %>% str
e1.2 <- list(dysp="no", xray=c(0, 1))
eo1.2 <- new_ev( e1.2, levels=uni )
eo1.2
# Notice that in eo1.2, xray is not regarded as hard
# evidence but as a weight on each level. Other than that, eo1.2
# and eo1 are equivalent here. This is used in connection
# with specifying likelihood evidence.
e2 <- list(dysp="yes", asia="yes")
eo2 <- new_ev(e2, uni)
# If evidence 'e1' is already set in the network and new evidence
# 'e2' emerges, the evidence in the network must be updated. But
# there is a conflict in that dysp="yes" in 'e1' and
```
#### <span id="page-10-0"></span>finding the contract of the contract of the contract of the contract of the contract of the contract of the contract of the contract of the contract of the contract of the contract of the contract of the contract of the co

```
# dysp="no" in 'e2'. The (arbitrary) convention is that
# existsting evidence overrides new evidence so that the only new
# evidence in 'e2' is really asia="yes".
# To subtract existing evidence from new evidence we can do:
setdiff_ev( eo2, eo1 )
# Likewise the 'union' is
union_ev( eo2, eo1 )
```
finding *Set, retrieve, and retract finding in Bayesian network.*

# <span id="page-10-1"></span>**Description**

Set, retrieve, and retract finding in Bayesian network. NOTICE: The functions described here are kept only for backward compatibility; please use the corresponding evidence-functions in the future.

### Usage

setFinding(object, nodes = NULL, states = NULL, flist = NULL, propagate = TRUE)

#### Arguments

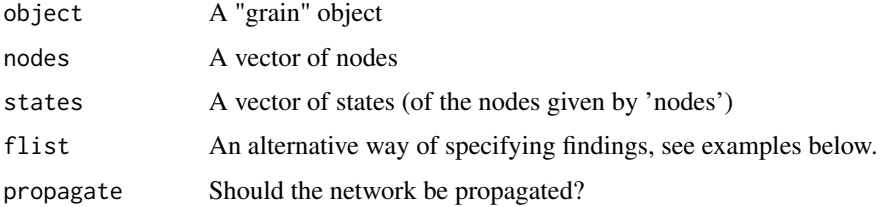

## Note

NOTICE: The functions described here are kept only for backward compatibility; please use the corresponding evidence-functions in the future:

setEvidence() is an improvement of setFinding() (and as such setFinding is obsolete). Users are recommended to use setEvidence() in the future.

setEvidence() allows to specification of "hard evidence" (specific values for variables) and likelihood evidence (also known as virtual evidence) for variables.

The syntax of setEvidence() may change in the future.

# Author(s)

Søren Højsgaard, <sorenh@math.aau.dk>

#### <span id="page-11-0"></span>References

Søren Højsgaard (2012). Graphical Independence Networks with the gRain Package for R. Journal of Statistical Software, 46(10), 1-26. <https://www.jstatsoft.org/v46/i10/>.

# See Also

[setEvidence](#page-17-1), [getEvidence](#page-17-1), [retractEvidence](#page-17-1), [pEvidence](#page-17-1), [querygrain](#page-28-1)

```
## setFindings
yn <- c("yes", "no")
a <- cptable(~asia, values=c(1,99),levels=yn)
t.a <- cptable(~tub+asia, values=c(5,95,1,99),levels=yn)
s <- cptable(~smoke, values=c(5,5), levels=yn)
l.s <- cptable(~lung+smoke, values=c(1,9,1,99), levels=yn)
b.s <- cptable(~bronc+smoke, values=c(6,4,3,7), levels=yn)
e.lt <- cptable(~either+lung+tub,values=c(1,0,1,0,1,0,0,1),levels=yn)
x.e <- cptable(~xray+either, values=c(98,2,5,95), levels=yn)
d.be <- cptable(~dysp+bronc+either, values=c(9,1,7,3,8,2,1,9), levels=yn)
chest.cpt <- compileCPT(a, t.a, s, l.s, b.s, e.lt, x.e, d.be)
chest.bn <- grain(chest.cpt)
## These two forms are equivalent
bn1 <- setFinding(chest.bn, nodes=c("chest", "xray"), states=c("yes", "yes"))
bn2 <- setFinding(chest.bn, flist=list(c("chest", "yes"), c("xray", "yes")))
getFinding(bn1)
getFinding(bn2)
pFinding(bn1)
pFinding(bn2)
bn1 <- retractFinding(bn1, nodes="asia")
bn2 <- retractFinding(bn2, nodes="asia")
getFinding(bn1)
getFinding(bn2)
pFinding(bn1)
pFinding(bn2)
```
# <span id="page-12-0"></span>grain-main 13

# Description

Generic functions etc for the gRain package

# Usage

```
nodeNames(x)
## S3 method for class 'grain'
nodeNames(x)
nodes\tan{t} nodeStates(x, nodes = nodeNames(x))
## S3 method for class 'grain'
nodes\tan{t} nodeStates(x, nodes = nodeNames(x))
universe(object, ...)
## S3 method for class 'grain'
universe(object, ...)
## S3 method for class 'grainEvidence_'
varNames(x)
## S3 method for class 'grain'
rip(object, ...)
## S3 method for class 'cpt_spec'
vpar(object, ...)
## S3 method for class 'cpt_grain'
vpar(object, ...)
```
# Arguments

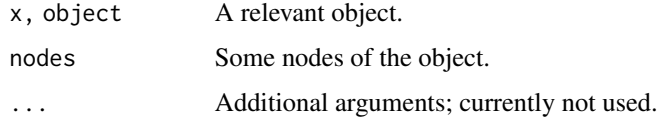

grain-main *Graphical Independence Network*

# <span id="page-12-1"></span>Description

Creating grain objects (graphical independence network).

# Usage

```
grain(x, ...)## S3 method for class 'cpt_spec'
grain(x, control = list(), smooth = 0, compile = TRUE, details = 0, ...)## S3 method for class 'CPTspec'
grain(x, control = list(), smooth = 0, compile = TRUE, details = 0, ...)
## S3 method for class 'pot_spec'
grain(x, control = list(), smooth = 0, compile = TRUE, details = 0, ...)
## S3 method for class 'graphNEL'
grain(
  x,
  control = list(),
  smooth = 0,
  compile = TRUE,
  details = 0,data = NULL,...
\mathcal{L}## S3 method for class 'dModel'
grain(
  x,
  control = list(),smooth = 0,
  compile = TRUE,
  details = 0,data = NULL,
  ...
```
# Arguments

 $\mathcal{L}$ 

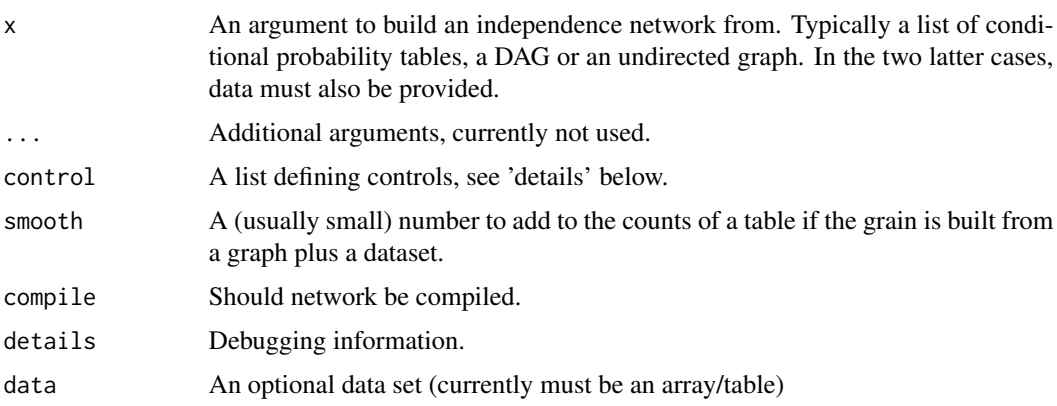

#### <span id="page-14-0"></span>grain-main 15

#### Details

If 'smooth' is non-zero then entries of 'values' which a zero are replaced by the value of 'smooth' - BEFORE any normalization takes place.

### Value

```
An object of class "grain"
```
# Note

A change from earlier versions of this package is that grain objects are now compiled upon creation.

#### Author(s)

Søren Højsgaard, <sorenh@math.aau.dk>

# References

Søren Højsgaard (2012). Graphical Independence Networks with the gRain Package for R. Journal of Statistical Software, 46(10), 1-26. <https://www.jstatsoft.org/v46/i10/>.

#### See Also

[cptable](#page-6-1), [compile.grain](#page-16-1), [propagate.grain](#page-22-1), [setFinding](#page-10-1), [setEvidence](#page-17-1), [getFinding](#page-10-1), [pFinding](#page-10-1), [retractFinding](#page-10-1), [extractCPT](#page-2-1), [extractPOT](#page-2-1), [compileCPT](#page-4-1), [compilePOT](#page-4-1)

# Examples

## Asia (chest clinic) network created from conditional probability tables

```
yn <- c("yes", "no")
a <- cptable(~asia, values=c(1,99), levels=yn)
t.a <- cptable(~tub+asia, values=c(5,95,1,99), levels=yn)
s <- cptable(~smoke, values=c(5,5), levels=yn)
l.s <- cptable(~lung+smoke, values=c(1,9,1,99), levels=yn)
b.s <- cptable(~bronc+smoke, values=c(6,4,3,7), levels=yn)
e.lt \leq cptable(\leqither+lung+tub, values=c(1,0,1,0,1,0,0,1), levels=yn)
x.e <- cptable(~xray+either, values=c(98,2,5,95), levels=yn)
d.be <- cptable(~dysp+bronc+either, values=c(9,1,7,3,8,2,1,9), levels=yn)
chest.cpt <- compileCPT(a, t.a, s, l.s, b.s, e.lt, x.e, d.be)
chest.bn <- grain(chest.cpt)
## Create network from data and graph specification.
## There are different ways; see documentation in the "See all"
## links.
data(lizard, package="gRbase")
# DAG: height <- species -> diam
daG <- dag(~species + height:species + diam:species)
```

```
# UG : [height:species][diam:species]
uG <- ug(~height:species + diam:species)
bn.uG <- grain(uG, data=lizard)
bn.daG <- grain(daG, data=lizard)
```
grain-simulate *Simulate from an independence network*

#### Description

Simulate data from an independence network.

# Usage

## S3 method for class 'grain' simulate(object,  $nsim = 1$ , seed = NULL, ...)

## Arguments

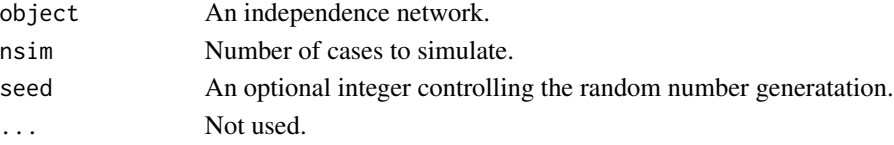

#### Value

A data frame

# Author(s)

Søren Højsgaard, <sorenh@math.aau.dk>

# References

Søren Højsgaard (2012). Graphical Independence Networks with the gRain Package for R. Journal of Statistical Software, 46(10), 1-26. <https://www.jstatsoft.org/v46/i10/>.

```
tf <- system.file("huginex", "chest_clinic.net", package = "gRain")
chest <- loadHuginNet(tf, details=1)
simulate(chest,n=10)
chest2 <- setFinding(chest, c("VisitToAsia", "Dyspnoea"),
                            c("yes", "yes"))
simulate(chest2, n=10)
```
<span id="page-15-0"></span>

<span id="page-16-0"></span>

#### <span id="page-16-1"></span>Description

Compiles a Bayesian network. This means creating a junction tree and establishing clique potentials; ; refer to the reference below for details.

#### Usage

```
## S3 method for class 'grain'
compile(
  object,
 propagate = FALSE,
 root = NULL,control = object$control,
  details = 0,...
\mathcal{E}
```
# Arguments

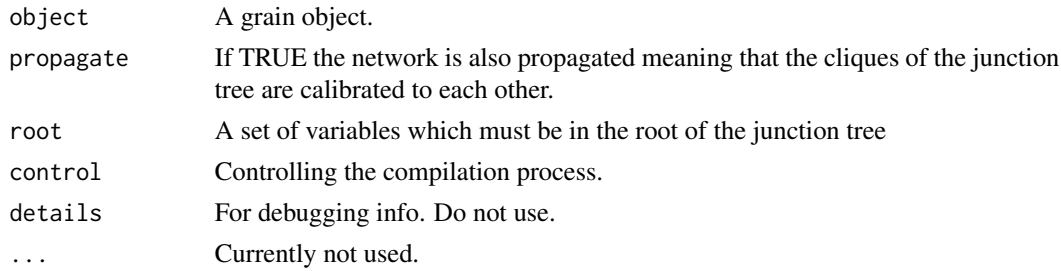

# Value

A compiled Bayesian network; an object of class grain.

#### Author(s)

Søren Højsgaard, <sorenh@math.aau.dk>

# References

Søren Højsgaard (2012). Graphical Independence Networks with the gRain Package for R. Journal of Statistical Software, 46(10), 1-26. <https://www.jstatsoft.org/v46/i10/>.

## See Also

[grain](#page-12-1), [propagate](#page-0-0), [propagate.grain](#page-22-1), [triangulate](#page-0-0), [rip](#page-0-0), [junctionTree](#page-0-0)

<span id="page-17-0"></span>

# <span id="page-17-1"></span>Description

Set, update and remove evidence.

# Usage

```
setEvidence(
 object,
 nodes = NULL,
 states = NULL,
 evidence = NULL,
 nslist = NULL,
 propagate = TRUE,
 details = 0
)
retractEvidence(object, nodes = NULL, propagate = TRUE)
absorbEvidence(object, propagate = TRUE)
pEvidence(object)
getEvidence(object)
evidence(object)
## S3 method for class 'grain'
evidence(object)
evidence(object) <- value
## S3 replacement method for class 'grain'
evidence(object) <- value
```
#### Arguments

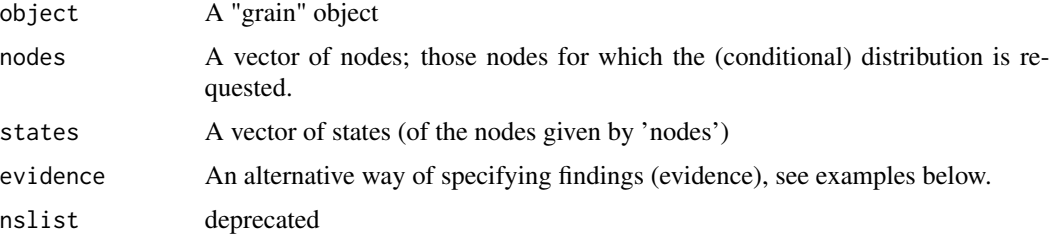

# <span id="page-18-0"></span>grain\_evidence 19

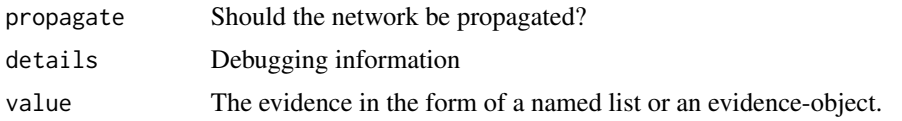

# Value

A list of tables with potentials.

#### Note

setEvidence() is an improvement of setFinding() (and as such setFinding is obsolete). Users are recommended to use setEvidence() in the future.

setEvidence() allows to specification of "hard evidence" (specific values for variables) and likelihood evidence (also known as virtual evidence) for variables.

The syntax of setEvidence() may change in the future.

# Author(s)

Søren Højsgaard, <sorenh@math.aau.dk>

#### References

Søren Højsgaard (2012). Graphical Independence Networks with the gRain Package for R. Journal of Statistical Software, 46(10), 1-26. <https://www.jstatsoft.org/v46/i10/>.

# See Also

[setFinding](#page-10-1), [getFinding](#page-10-1), [retractFinding](#page-10-1), [pFinding](#page-10-1)

```
data(chest_cpt)
chest.bn <- grain(compileCPT(chest_cpt))
chest.bn <- compile(chest.bn)
## 1) These two forms are identical
setEvidence(chest.bn, c("asia", "xray"), c("yes", "yes"))
setFinding(chest.bn, c("asia", "xray"), c("yes", "yes"))
## 2) Suppose we do not know with certainty whether a patient has
## recently been to Asia. We can then introduce a new variable
## "guess.asia" with "asia" as its only parent. Suppose
## p(guess.asia=yes|asia=yes)=.8 and p(guess.asia=yes|asia=no)=.1
## If the patient is e.g. unusually tanned we may set
## guess.asia=yes and propagate.
##
## This corresponds to modifying the model by the likelihood (0.8,
## 0.1) as
```

```
setEvidence(chest.bn, c("asia", "xray"), list(c(0.8, 0.1), "yes"))
## 3) Hence, the same result as in 1) can be obtained with
setEvidence(chest.bn, c("asia", "xray"), list(c(1, 0), "yes"))
## 4) An alternative specification using evidence is
setEvidence(chest.bn, evidence=list(asia=c(1, 0), xray="yes"))
```
grain\_jevidence *Set joint evidence in grain objects*

# Description

Setting and removing joint evidence in grain objects.

# Usage

```
setJEvidence(object, evidence = NULL, propagate = TRUE, details = 0)
```

```
retractJEvidence(object, items = NULL, propagate = TRUE, details = 0)
```
new\_jev(ev, levels)

# Arguments

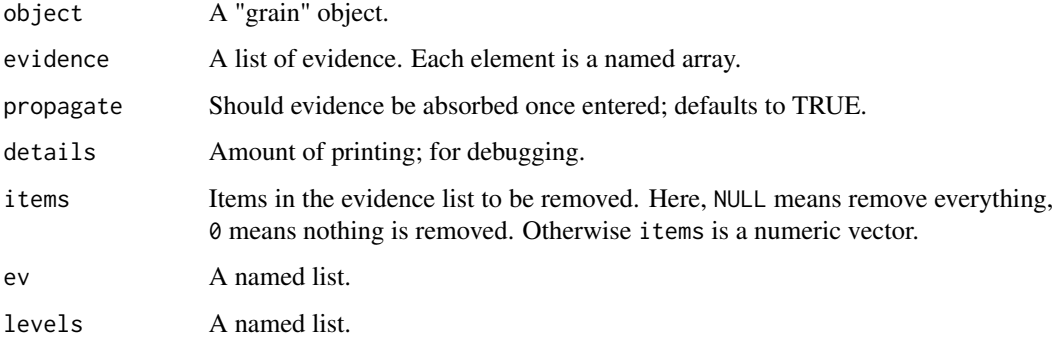

#### Note

All the joint evidence functionality should be used with great care.

#### Author(s)

Søren Højsgaard, <sorenh@math.aau.dk>

<span id="page-19-0"></span>

# grain\_jevidence 21

```
data(chest_cpt)
chest.bn <- grain(compileCPT(chest_cpt))
chest.bn <- compile(chest.bn)
uni <- list(asia = c("yes", "no"), tub = c("yes", "no"),
            smoke = c("yes", "no"), lung = c("yes", "no"),bronc = c("yes", "no"), either = c("yes", "no"),
            xray = c("yes", "no"), dysp = c("yes", "no")ev <- list(tabNew("asia", levels=uni, values=c(1,0)),
           tabNew("dysp", levels=uni, values=c(1,0)),
           tabNew(c("dysp","bronc"), levels=uni, values=c(.1, .2, .9, .8)) )
chest.bn
chest.bn2 <- setJEvidence(chest.bn, evidence=ev)
chest.bn2
# Notice: The evidence is defined on (subsets of) cliques of the junction tree
# and therefore evidence can readily be absorbed:
getgrain(chest.bn, "rip")$cliques %>% str
# On the other hand, below is evidence which is not defined cliques
# of the junction tree and therefore evidence can not easily be
# absorbed. Hence this will fail:
## Not run:
ev.fail \le list(tab(c("dysp","smoke"), levels=uni, values=c(.1, .2, .9, .8)))
setJEvidence(chest.bn, evidence=ev.fail)
## End(Not run)
## Evidence can be removed with
retractJEvidence(chest.bn2) ## All evidence removed.
retractJEvidence(chest.bn2, 0) ## No evidence removed.
retractJEvidence(chest.bn2, 1:2) ## Evidence items 1 and 2 are removed.
# Setting additional joint evidence to an object where joint
# evidence already is set will cause an error. Hence this will fail:
## Not run:
  ev2 <- list(smoke="yes")
  setJEvidence(chest.bn2, evidence=ev2)
## End(Not run)
## Instead we can do
new.ev <- c(getEvidence(chest.bn2), list(smoke="yes"))
chest.bn
setJEvidence(chest.bn, evidence=new.ev)
```
# <span id="page-21-0"></span>22 grain\_predict

```
## Create joint evidence object:
yn <- c("yes", "no")
db <- parray(c("dysp", "bronc"), list(yn, yn), values=c(.1, .2, .9, .8))
db
ev <- list(asia=c(1, 0), dysp="yes", db)
jevi <- new_jev(ev, levels=uni)
jevi
chest.bn3 <- setJEvidence(chest.bn, evidence=jevi)
evidence(chest.bn3)
```
# grain\_predict *Make predictions from a probabilistic network*

# Description

Makes predictions (either as the most likely state or as the conditional distributions) of variables conditional on finding (evidence) on other variables in an independence network.

# Usage

```
## S3 method for class 'grain'
predict(
 object,
  response,
 predictors = setdiff(names(newdata), response),
 newdata,
  type = "class",
  ...
)
```
# Arguments

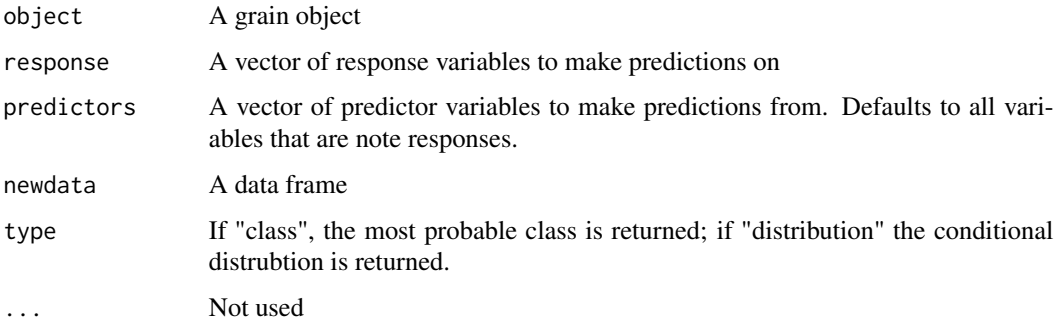

# <span id="page-22-0"></span>grain\_propagate 23

# Value

A list with components

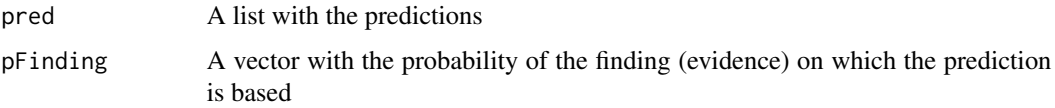

# Author(s)

Søren Højsgaard, <sorenh@math.aau.dk>

#### References

Søren Højsgaard (2012). Graphical Independence Networks with the gRain Package for R. Journal of Statistical Software, 46(10), 1-26. <https://www.jstatsoft.org/v46/i10/>.

# See Also

[grain](#page-12-1)

# Examples

```
data(chest_cpt)
data(chestSim500)
chest.bn <- grain(compileCPT(chest_cpt))
nd <- chestSim500[1:4]
predict(chest.bn, response="bronc", newdata=nd)
predict(chest.bn, response="bronc", newdata=nd, type="distribution")
```
grain\_propagate *Propagate a graphical independence network (a Bayesian network)*

#### <span id="page-22-1"></span>Description

Propagation refers to calibrating the cliques of the junction tree so that the clique potentials are consistent on their intersections; refer to the reference below for details.

# Usage

```
## S3 method for class 'grain'
propagate(object, details = object$details, engine = "cpp", ...)
propagateLS(cqpotList, rip, initialize = TRUE, details = 0)
```
# Arguments

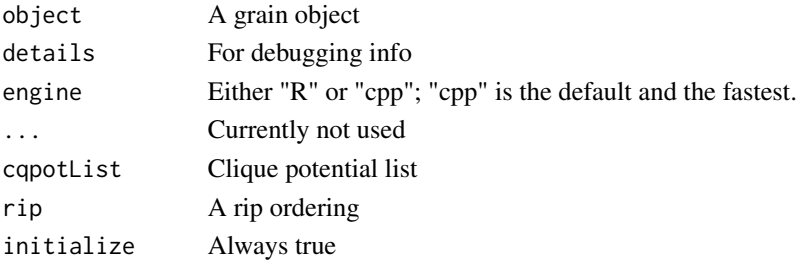

# Details

The propagate method invokes propagateLS which is a pure R implementation of the Lauritzen-Spiegelhalter algorithm. The c++ based version is several times faster than the purely R based version.

# Value

A compiled and propagated grain object.

# Author(s)

Søren Højsgaard, <sorenh@math.aau.dk>

#### References

Søren Højsgaard (2012). Graphical Independence Networks with the gRain Package for R. Journal of Statistical Software, 46(10), 1-26. <https://www.jstatsoft.org/v46/i10/>.

# See Also

[grain](#page-12-1), [compile](#page-0-0)

```
yn <- c("yes","no")
a <- cptable(~asia, values=c(1,99), levels=yn)
t.a <- cptable(~tub+asia, values=c(5,95,1,99), levels=yn)
s <- cptable(~smoke, values=c(5,5), levels=yn)
l.s <- cptable(~lung+smoke, values=c(1,9,1,99), levels=yn)
b.s <- cptable(~bronc+smoke, values=c(6,4,3,7), levels=yn)
e.lt <- cptable(~either+lung+tub, values=c(1,0,1,0,1,0,0,1), levels=yn)
x.e <- cptable(~xray+either, values=c(98,2,5,95), levels=yn)
d.be \leq cptable(\leqdysp+bronc+either, values=c(9,1,7,3,8,2,1,9), levels=yn)
chest.cpt <- compileCPT(list(a, t.a, s, l.s, b.s, e.lt, x.e, d.be))
chest.bn <- grain(chest.cpt)
bn1 <- compile(chest.bn, propagate=FALSE)
bn2 <- propagate(bn1)
bn3 <- compile(chest.bn, propagate=TRUE)
```
<span id="page-23-0"></span>

<span id="page-24-0"></span>

# Description

Conditional probability tables for the wet grass example.

#### Usage

data(grass\_cpt)

# Format

An object of class list of length 3.

# Examples

```
## 'data' generated with the following code fragment
yn <- c("yes", "no")
p.R <- cptable(~R, values=c(.2, .8), levels=yn)
p.S_R <- cptable(~S:R, values=c(.01, .99, .4, .6), levels=yn)
p.G_SR <- cptable(~G:S:R, values=c(.99, .01, .8, .2, .9, .1, 0, 1), levels=yn)
grain(compileCPT(p.R, p.S_R, p.G_SR))
# 'data' generated from
# grass_cpt <- list(p.R, p.S_R, p.G_SR)
data(grass_cpt)
```
load-save-hugin *Load and save Hugin net files*

# Description

These functions can load a net file saved in the 'Hugin format' into R and save a network in R as a file in the 'Hugin format'.

#### Usage

```
loadHuginNet(file, description = NULL, details = 0)
saveHuginNet(gin, file, details = 0)
```
## Arguments

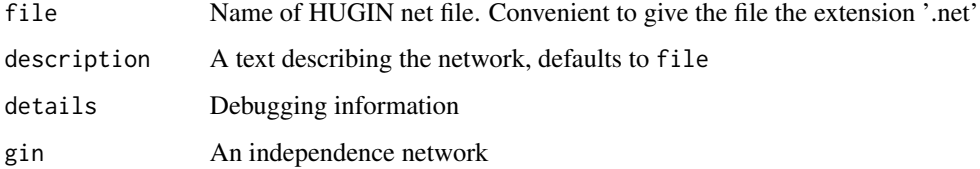

# Value

An object of class grain.

# Author(s)

Søren Højsgaard, <sorenh@math.aau.dk>

#### References

Søren Højsgaard (2012). Graphical Independence Networks with the gRain Package for R. Journal of Statistical Software, 46(10), 1-26. <https://www.jstatsoft.org/v46/i10/>.

# See Also

[grain](#page-12-1)

```
## Load HUGIN net file
tf <- system.file("huginex", "chest_clinic.net", package = "gRain")
chest <- loadHuginNet(tf, details=1)
chest
## Save a copy
td \leftarrow tempdir()saveHuginNet(chest, paste(td,"/chest.net",sep=''))
## Load the copy
chest2 <- loadHuginNet(paste(td,"/chest.net",sep=''))
tf <- system.file("huginex", "golf.net", package = "gRain")
golf <- loadHuginNet(tf, details=1)
saveHuginNet(golf, paste(td,"/golf.net",sep=''))
golf2 <- loadHuginNet(paste(td,"/golf.net",sep=''))
```
<span id="page-25-0"></span>

<span id="page-26-0"></span>

#### <span id="page-26-1"></span>Description

Generate conditional probability tables based on the logical expressions AND and OR.

#### Usage

```
booltab(vpa, levels = c(TRUE, FALSE), op = \&)
andtab(vpa, levels = c(TRUE, FALSE))
ortab(vpa, levels = c(TRUE, FALSE))
andtable(vpa, levels = c(TRUE, FALSE))
ortable(vpa, levels = c(TRUE, FALSE))
```
# Arguments

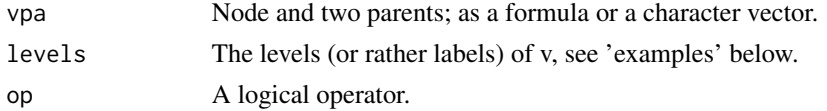

# Details

Regarding the form of the argument vpa: To specify  $P(a|b, c)$  one may write ~a|b+c or ~a+b+c or  $\lceil \neg a \rceil b$ :c or  $\lceil \neg a \rceil b$ :c or c("a", "b", "c"). Internally, the last form is used. Notice that the + and : operator are used as separators only. The order of the variables is important so + and : DO NOT commute.

# Value

An array.

# Note

andtable and ortable are aliases for andtab and ortab and are kept for backward compatibility.

# Author(s)

Søren Højsgaard, <sorenh@math.aau.dk>

#### References

Søren Højsgaard (2012). Graphical Independence Networks with the gRain Package for R. Journal of Statistical Software, 46(10), 1-26. <https://www.jstatsoft.org/v46/i10/>.

28 mendel

## See Also

[cptable](#page-6-1)

# Examples

## Logical OR:

```
## A variable v is TRUE if either of its parents pa1 and pa2 are TRUE:
ortab( c("v", "pa1", "pa2") ) %>% ftable(row.vars="v")
## TRUE and FALSE can be recoded to e.g. yes and no:
ortab( c("v", "pa1", "pa2"), levels=c("yes", "no") ) %>% ftable(row.vars="v")
## Logical AND:
## Same story here:
andtab(c("v", "pa1", "pa2") ) %>% ftable(row.vars="v")
andtab(c("v", "pa1", "pa2"), levels=c("yes", "no") ) %>% ftable(row.vars="v")
## Combined approach
booltab(c("v", "pa1", "pa2"), op=`&`) %>% ftable(row.vars="v") ## AND
booltab(c("v", "pa1", "pa2"), op=`|`) %>% ftable(row.vars="v") ## OR
booltab(~v + pa1 + pa2, op=`&`) %>% ftable(row.vars="v") ## AND
booltab(~v + pa1 + pa2, op=`|`) %>% ftable(row.vars="v") ## OR
```
mendel *Mendelian segregation*

#### Description

Generate conditional probability table for mendelian segregation.

#### Usage

```
mendel(allele, names = c("child", "father", "mother"))
```
#### Arguments

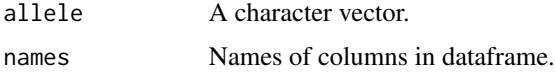

#### **Note**

No error checking at all on the input.

<span id="page-27-0"></span>

# <span id="page-28-0"></span>querygrain 29

# Examples

```
## Inheritance of the alleles "y" and "g"
men <- mendel(c("y","g"), names=c("ch", "fa", "mo"))
men
```
<span id="page-28-1"></span>querygrain *Query a network*

# Description

Query an independence network, i.e. obtain the conditional distribution of a set of variables possibly (and typically) given finding (evidence) on other variables.

# Usage

```
querygrain(
 object,
 nodes = nodeNames(object),
  type = "marginal",
  evidence = NULL,
 exclude = TRUE,
 normalize = TRUE,
 result = "array",
 details = 0
)
```
# Arguments

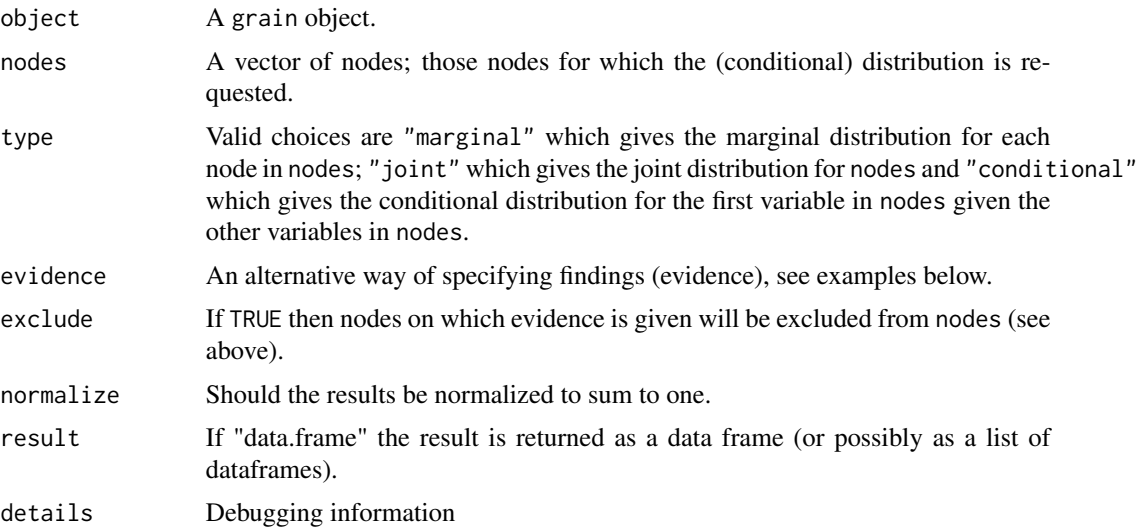

# <span id="page-29-0"></span>Value

A list of tables with potentials.

#### **Note**

setEvidence() is an improvement of setFinding() (and as such setFinding is obsolete). Users are recommended to use setEvidence() in the future.

setEvidence() allows to specification of "hard evidence" (specific values for variables) and likelihood evidence (also known as virtual evidence) for variables.

The syntax of setEvidence() may change in the future.

# Author(s)

Søren Højsgaard, <sorenh@math.aau.dk>

# References

Søren Højsgaard (2012). Graphical Independence Networks with the gRain Package for R. Journal of Statistical Software, 46(10), 1-26. <https://www.jstatsoft.org/v46/i10/>.

# See Also

[setEvidence](#page-17-1), [getEvidence](#page-17-1), [retractEvidence](#page-17-1), [pEvidence](#page-17-1)

#### Examples

```
testfile <- system.file("huginex", "chest_clinic.net", package = "gRain")
chest <- loadHuginNet(testfile, details=0)
qb <- querygrain(chest)
qb
lapply(qb, as.numeric) # Safe
sapply(qb, as.numeric) # Risky
```
repeatPattern *Create repeated patterns in Bayesian networks*

## Description

Repeated patterns is a useful model specification short cut for Bayesian networks

# Usage

```
repeatPattern(plist, instances, unlist = TRUE)
```
# <span id="page-30-0"></span>repeatPattern 31

#### **Arguments**

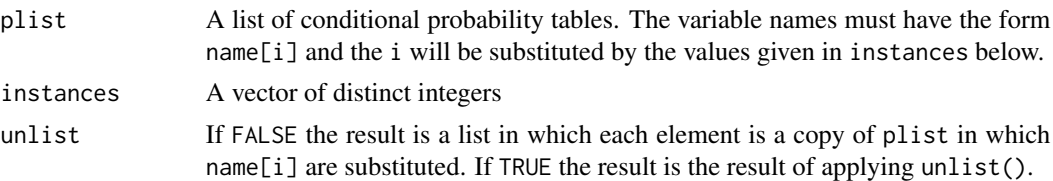

#### Author(s)

Søren Højsgaard, <sorenh@math.aau.dk>

#### References

Søren Højsgaard (2012). Graphical Independence Networks with the gRain Package for R. Journal of Statistical Software, 46(10), 1-26. <https://www.jstatsoft.org/v46/i10/>.

# See Also

[grain](#page-12-1), [compileCPT](#page-4-1)

```
## Example: Markov chain
yn <- c("yes", "no")
## Specify p(x0)
x.0 <- cptable(~x0, values=c(1, 9), levels=yn)
## Specify transition density
x.x \leftarrow \text{cptable}(\sim x[i]/x[i-1], \text{ values}=c(1, 99, 2, 98), \text{ levels}=yn)## Pattern to be repeated
pat \leftarrow list(x.x)rep.pat <- repeatPattern(pat, instances=1:5)
cpt <- compileCPT(c(list(x.0), rep.pat))
mc <- grain(cpt)
if (interactive()) iplot(mc)
## Example: Hidden markov model: The x[i]'s are unobserved, the
## y[i]'s can be observed.
yn <- c("yes", "no")
## Specify p(x0)
x.0 <- cptable(~x0, values=c(1, 9), levels=yn)
## Specify transition density
x.x \leftarrow \text{cptable}(\sim x[i]/x[i-1], \text{ values}=c(1, 99, 2, 98), \text{ levels}=yn)
```

```
## Specify emission density
y.x <- cptable(~y[i]|x[i], values=c(10, 90, 20, 80), levels=yn)
## The pattern to be repeated
pat \leq list(x.x, y.x)## Repeat pattern and create network
rep.pat <- repeatPattern(pat, instances=1:5)
cpt <- compileCPT(c(list(x.0), rep.pat))
hmm <- grain(cpt)
hmm
```

```
if (interactive()) iplot(hmm)
```
# <span id="page-32-0"></span>**Index**

```
∗ datasets
    chest, 2
    grass, 25
∗ models
    cpt-update, 6
    cptable, 7
    finding, 11
    grain-main, 13
    grain-simulate, 16
    grain_compile, 17
    grain_evidence, 18
    grain_predict, 22
    grain_propagate, 23
    querygrain, 29
    repeatPattern, 30
∗ utilities
    components_extract, 3
    components_gather, 5
    cpt-update, 6
    finding, 11
    grain_compile, 17
    grain_evidence, 18
    grain_propagate, 23
    load-save-hugin, 25
    logical, 27
    querygrain, 29
absorbEvidence (grain_evidence), 18
andtab (logical), 27
andtable, 8
andtable (logical), 27
as.data.frame.grain_ev
        (evidence_object), 9
booltab (logical), 27
chest, 2
chest_cpt (chest), 2
compile, 24
```
compile.cpt\_grain *(*grain\_compile*)*, [17](#page-16-0)

compile.grain, *[15](#page-14-0)* compile.grain *(*grain\_compile*)*, [17](#page-16-0) compile.pot\_grain *(*grain\_compile*)*, [17](#page-16-0) compileCPT, *[4](#page-3-0)*, *[8](#page-7-0)*, *[15](#page-14-0)*, *[31](#page-30-0)* compileCPT *(*components\_gather*)*, [5](#page-4-0) compilePOT, *[4](#page-3-0)*, *[8](#page-7-0)*, *[15](#page-14-0)* compilePOT *(*components\_gather*)*, [5](#page-4-0) components\_extract, [3](#page-2-0) components\_gather, [5](#page-4-0) cpt-update, [6](#page-5-0) cptable, [7,](#page-6-0) *[15](#page-14-0)*, *[28](#page-27-0)*

```
evidence (grain_evidence), 18
evidence<- (grain_evidence), 18
evidence_object, 9
extractCPT, 6, 8, 15
extractCPT (components_extract), 3
extractMARG, 6
extractMARG (components_extract), 3
extractPOT, 6, 8, 15
extractPOT (components_extract), 3
```

```
finding, 11
```

```
generics, 12
getEvidence, 12, 30
getEvidence (grain_evidence), 18
getFinding, 15, 19
getFinding (finding), 11
grain, 4, 6, 8, 17, 23, 24, 26, 31
grain (grain-main), 13
grain-main, 13
grain-simulate, 16
grain.cpt_spec (grain-main), 13
grain.CPTspec (grain-main), 13
grain.dModel (grain-main), 13
grain.graphNEL (grain-main), 13
grain.pot_spec (grain-main), 13
grain_compile, 17
grain_evidence, 18
```

```
grain_jevidence, 20
grain_predict, 22
grain_propagate, 23
grass, 25
grass_cpt (grass), 25
```
is.null\_ev *(*evidence\_object*)*, [9](#page-8-0)

junctionTree, *[6](#page-5-0)*, *[17](#page-16-0)*

load-save-hugin, [25](#page-24-0) loadHuginNet *(*load-save-hugin*)*, [25](#page-24-0) logical, [27](#page-26-0)

marg2pot *(*components\_extract*)*, [3](#page-2-0) mendel, [28](#page-27-0)

new\_ev *(*evidence\_object*)*, [9](#page-8-0) new\_jev *(*grain\_jevidence*)*, [20](#page-19-0) nodeNames *(*generics*)*, [12](#page-11-0) nodeStates *(*generics*)*, [12](#page-11-0)

ortab *(*logical*)*, [27](#page-26-0) ortable, *[8](#page-7-0)* ortable *(*logical*)*, [27](#page-26-0)

```
parray, 8
parse_cpt (components_gather), 5
parse_cpt, (components_gather), 5
parse_cpt.default (components_gather), 5
parse_cpt.xtabs,parse_cpt.cptable_class,
        (components_gather), 5
pEvidence, 12, 30
pEvidence (grain_evidence), 18
pFinding, 15, 19
pFinding (finding), 11
pot2marg (components_extract), 3
predict.grain (grain_predict), 22
print.grain_ev (evidence_object), 9
print.grain_jev (grain_jevidence), 20
propagate, 6, 17
propagate.grain, 15, 17
propagate.grain (grain_propagate), 23
propagateLS (grain_propagate), 23
propagateLS__ (grain_propagate), 23
```
qgrain *(*querygrain*)*, [29](#page-28-0) querygrain, *[12](#page-11-0)*, [29](#page-28-0)

repeatPattern, [30](#page-29-0)

retractEvidence, *[12](#page-11-0)*, *[30](#page-29-0)* retractEvidence *(*grain\_evidence*)*, [18](#page-17-0) retractFinding, *[15](#page-14-0)*, *[19](#page-18-0)* retractFinding *(*finding*)*, [11](#page-10-0) retractJEvidence *(*grain\_jevidence*)*, [20](#page-19-0) rip, *[6](#page-5-0)*, *[17](#page-16-0)* rip.grain *(*generics*)*, [12](#page-11-0)

saveHuginNet *(*load-save-hugin*)*, [25](#page-24-0) setCPT *(*cpt-update*)*, [6](#page-5-0) setdiff\_ev *(*evidence\_object*)*, [9](#page-8-0) setEvidence, *[12](#page-11-0)*, *[15](#page-14-0)*, *[30](#page-29-0)* setEvidence *(*grain\_evidence*)*, [18](#page-17-0) setFinding, *[15](#page-14-0)*, *[19](#page-18-0)* setFinding *(*finding*)*, [11](#page-10-0) setJEvidence *(*grain\_jevidence*)*, [20](#page-19-0) simulate.grain *(*grain-simulate*)*, [16](#page-15-0) subset.grain\_ev *(*evidence\_object*)*, [9](#page-8-0)

triangulate, *[6](#page-5-0)*, *[17](#page-16-0)*

```
union_ev (evidence_object), 9
universe (generics), 12
```

```
varNames.grain_ev (evidence_object), 9
varNames.grainEvidence_ (generics), 12
vpar.cpt_grain (generics), 12
vpar.cpt_spec (generics), 12
```